$<<2012$   $>>$ 

, tushu007.com

- 13 ISBN 9787563527601
- 10 ISBN 7563527605

出版时间:2012-1

页数:117

PDF

 $<<2012$ 

更多资源请访问:http://www.tushu007.com

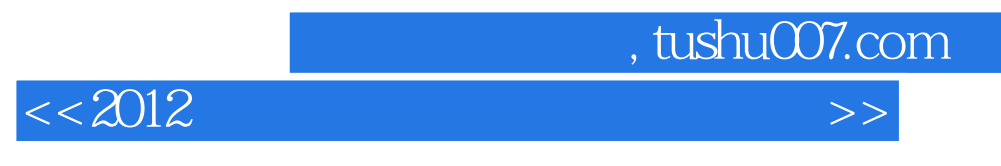

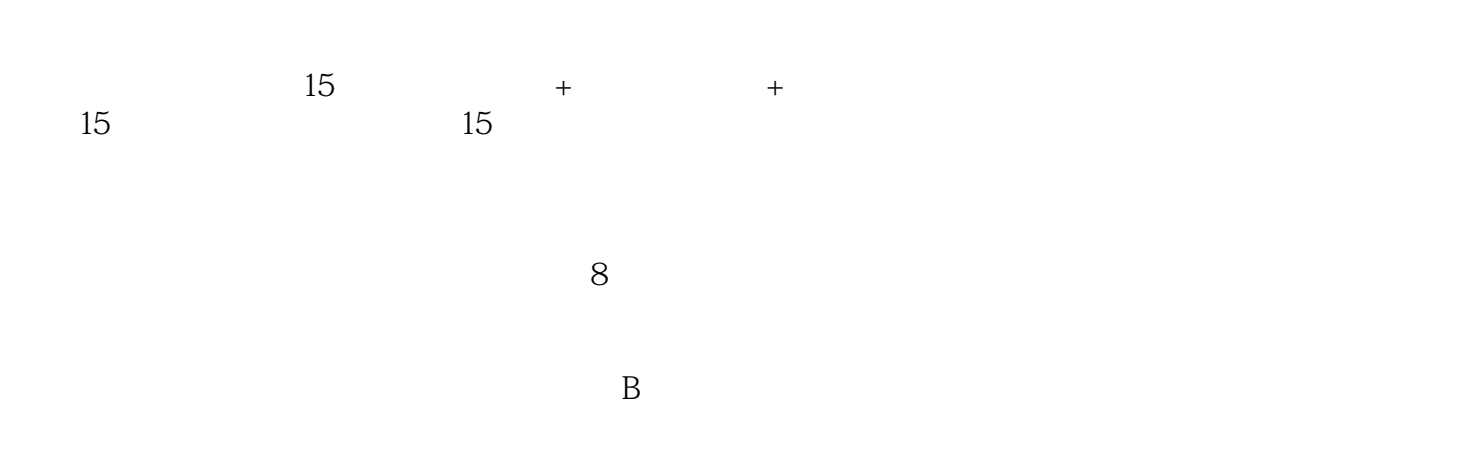

, tushu007.com

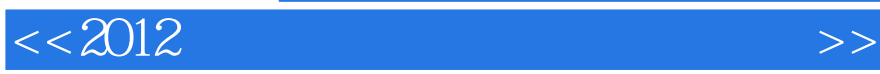

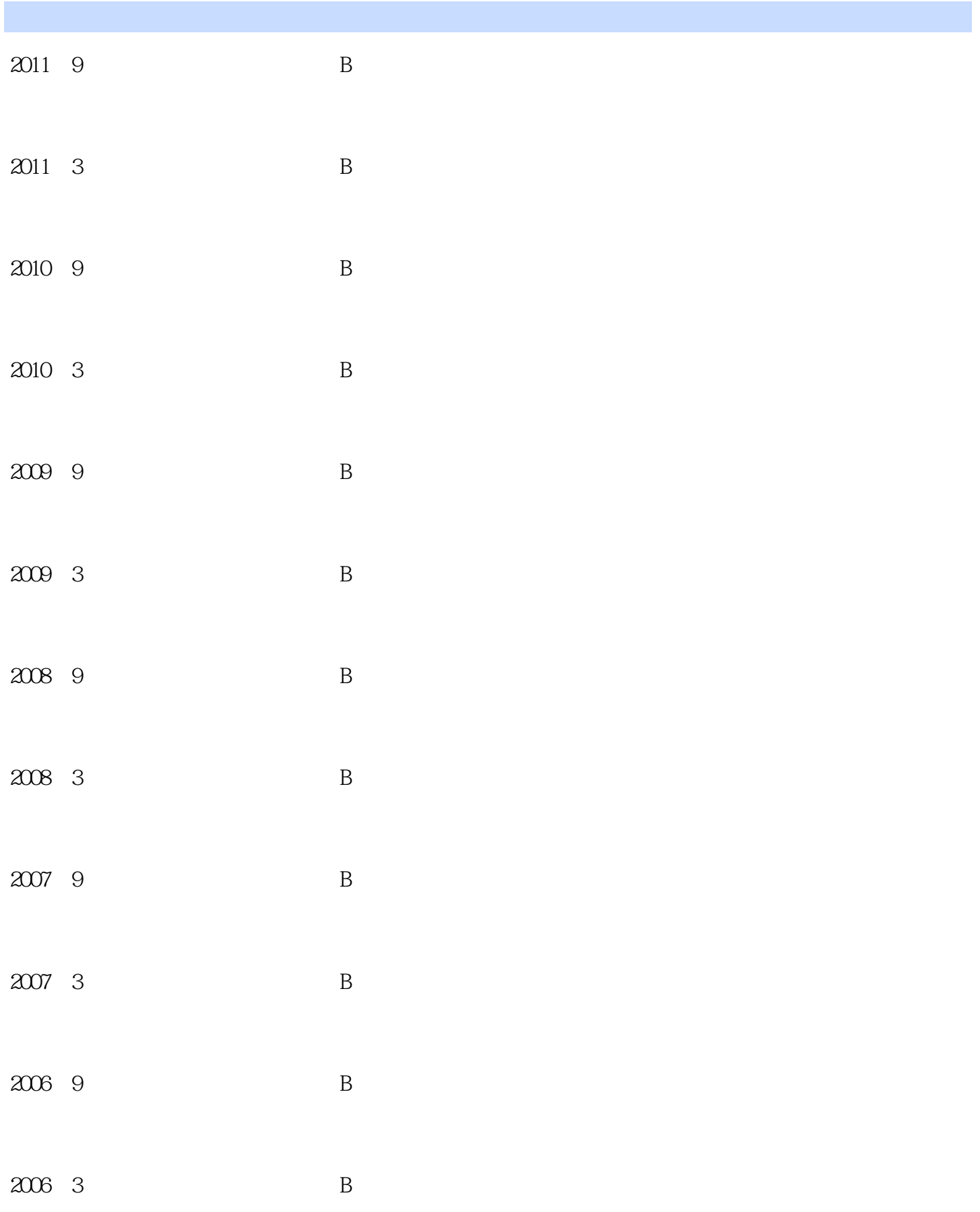

 $,$  tushu007.com  $<<2012$ 

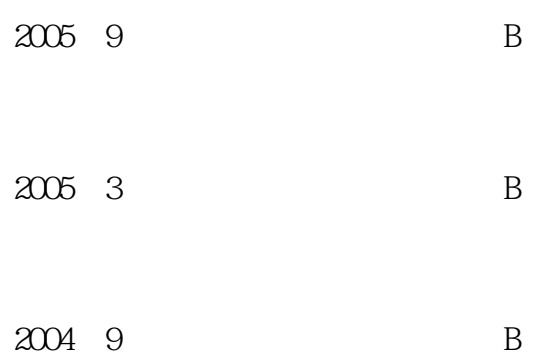

, tushu007.com

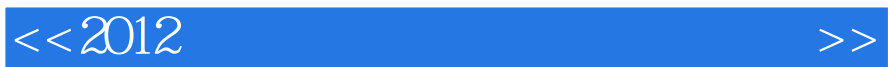

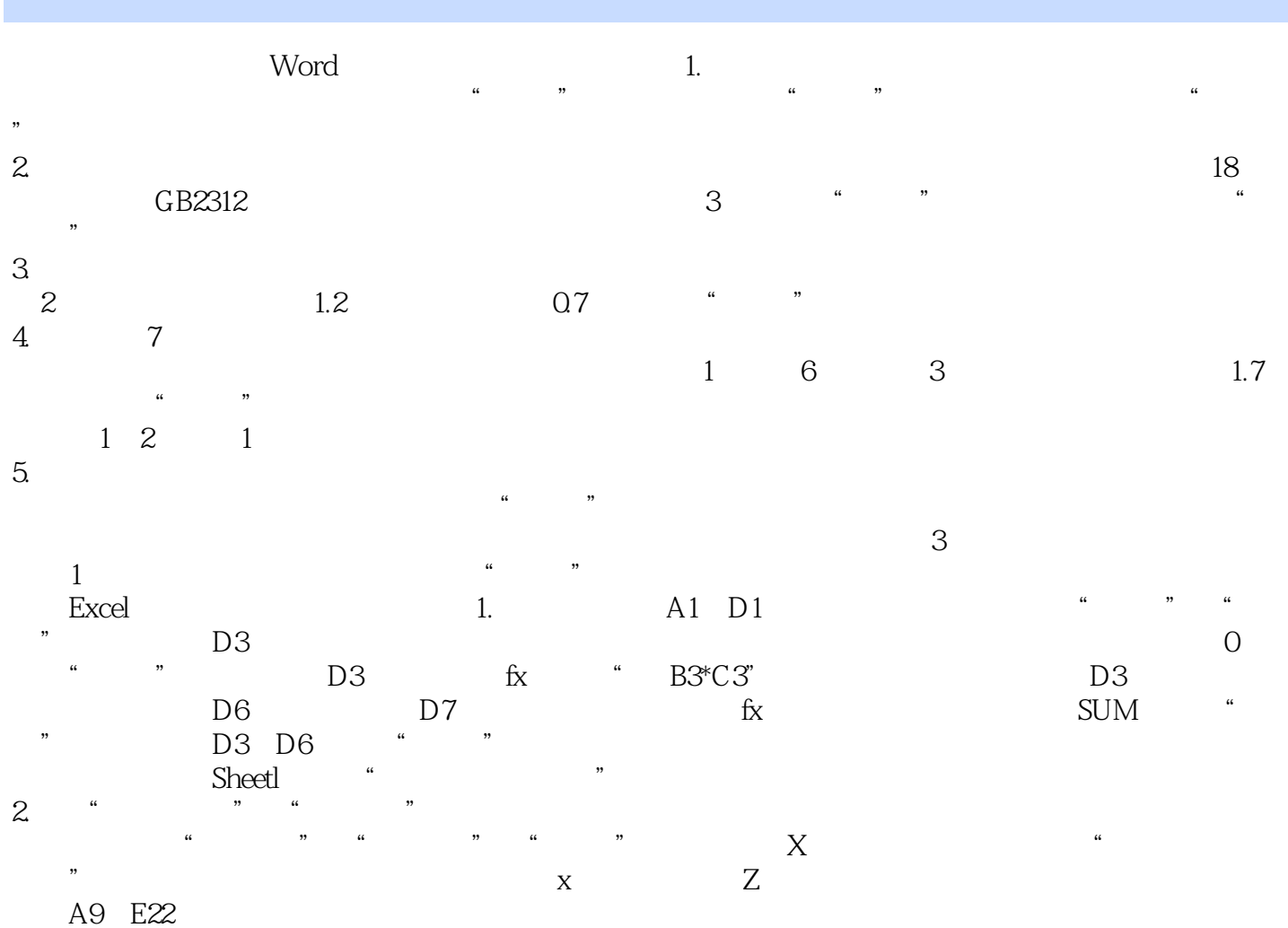

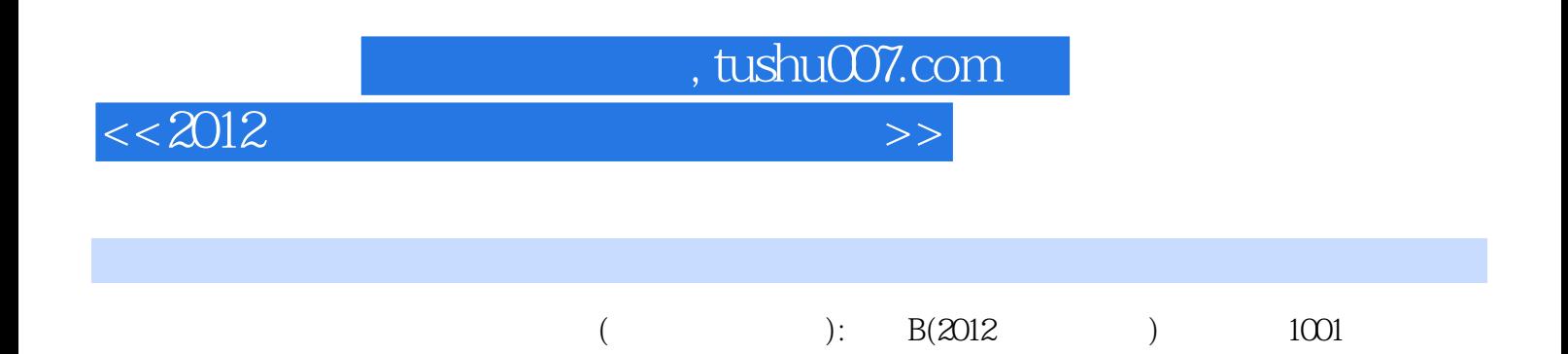

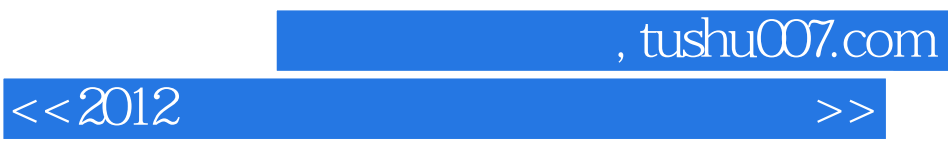

本站所提供下载的PDF图书仅提供预览和简介,请支持正版图书。

更多资源请访问:http://www.tushu007.com